Make Terraria Server Without [Hamachi](http://doc.inmanuals.com/get.php?q=Make Terraria Server Without Hamachi) [>>>CLICK](http://doc.inmanuals.com/get.php?q=Make Terraria Server Without Hamachi) HERE<<<

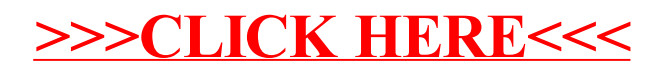